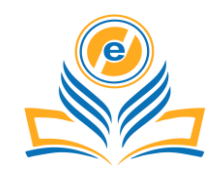

# **Non-Deterministic and Polynomial Time Problem Simulator**

# **Himanshu Kumar Mishra<sup>1</sup> , Pawan Singh<sup>2</sup>**

<sup>1,2</sup>Amity School of Engineering and Technology Lucknow, Amity University Uttar Pradesh, India  $1$ himanshukm2301@gmail.com,  $2$ pawansingh51279@gmail.com

**How to cite this paper:** H. K. Mishra and P. Singh, "Non-Deterministic and Polynomial Time Problem Simulator," *Journal of Informatics Electrical and Electronics Engineering* (*JIEEE*), Vol. 04, Iss. 01, S No. 005, pp. 1–12, 2023.

[https://doi.org/10.54060/jieee.v4i1.](https://doi.org/10.54060/jieee.v4i1.74) [74](https://doi.org/10.54060/jieee.v4i1.74)

**Received:** 05/01/2023 **Accepted:** 21/03/2023 **Published:** 25/04/2023

Copyright © 2023 The Author(s). This work is licensed under the Creative Commons Attribution International License (CC BY 4.0). [http://creativecommons.org/licens](http://creativecommons.org/licenses/by/4.0/) [es/by/4.0/](http://creativecommons.org/licenses/by/4.0/)  $\boxed{6}$ **Open Access**

# **Abstract**

*The Non-Deterministic and Polynomial Time Problem is a problem in combinatorial optimization. Finding the quickest route for an object to travel through a list of cities and return to the starting city is the goal of this problem. Cities are listed, along with the distance between each pair. It belongs to the category of computer problems known as NP-complete problems, for which no effective algorithmic solution has yet been discovered; at this time, there is no polynomial solution. In order to discover a near-optimal solution as quickly as possible, we attempted to tackle this extremely challenging problem in this study utilizing a variety of heuristics, including Simulated Annealing and Genetic Algorithm. Using these sophisticated heuristic techniques, we at-tempt to depart from the local optimum.*

# **Keywords**

*Heuristics, Hybrid Annealing, Genetic Algorithm*

# **1. Introduction**

Non-Deterministic and Polynomial Time Problem is efficient site building and support; it is a covert operation to make the website look stand out, work fast and performs well with the expected customer experience. Web developers, or 'devs', do by using a combination of writing languages. The languages they use depend on the types of efforts they have made in the past and the categories in which they work. The power of web development is popular over all in the world and is freely paid again - to solve in the head an amazing decision to call. It is one of the good accessible fields as there is a need to not waste

1

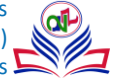

time with ordinary higher education to qualify. In the web development field everything is considered separate at the front (at the end of the target customer) and at the end (on the professional side). What if we threw ourselves into the nuances.

 The front-end dev controls organization, editing and environment using HTML, CSS and JavaScript. They take an idea from the planning stage and turn it into a reality. Visual and user-friendly features, such as a visual fragment of the site, drop-down menus and text, are integrated with front-end dev, which makes the movement committed to binding and editing parts, making them look unique and adding insight. These programs have passed through the program.

 Backend developer engineers happen in secret. This is where the data is stored, and without this data, it would not have existed before. A web backend includes an employee with a webpage, an application to run it and a data index. The backend dev uses PC functions to ensure that the user, application and database are truly working to build together. This type of dev needs to differentiate what the needs of the organization are and provide lessons for effective programs. To make this a lot of amazing things they use a collection of staff languages, such as PHP, Ruby, Python and Java.

 The honest act of creating circles and movements has helped developers by creating unique and sharp Web appeal. In addition, the Web prepares for long-term help to transfer applications such as Web organizations that used to open applications in the desktop PC. This takes into account the various risks of data sharing and media distribution. Models can be seen through the movement of a cloud organization such as Adobe Creative Cloud, Dropbox and Google Drive. These Web sites reward clients by contacting applications from a variety of sources, rather than being affixed to a specific application climate cluster.

 Composing has a significant impact on our daily lives. It puts us in a very difficult position to do normal tasks and account for new and unusual things. All site pages and programs we use to make our lives easier are created by Web Developers. However, the value of the Web is currently unsatisfactory for most of us, so we should start there and learn what Web Development is all about. Times of dramatic change of literature and business driven by Web movement embrace the web business. Online planning sites, for example, eBay have changed the way customers find and purchase work and products. Online retailers such as Amazon.com and Buy.com (among various others) have changed the buying and hunting information for specific customers. One example of rare books driven by Web movements is a blog. Web applications, for example, WordPress and the default type set the terms of the blog for individual Web regions. Excessive use of open source communication platforms and content engagement frameworks has increased Web performance in online communication and publications.

 Website development has a contribution to interaction and display of individual structures. Regions are currently not just a tool for work or business, but work more widely with individual communication and alignment. Places, for example, Facebook and Twitter offer clients a category of offering and relationships in a more valuable and natural way to manage drawing for everyone. The word Web Development is comprised of two words, that is: Web: It alludes to sites, site pages or anything that works over the web. Development: Building the application without any preparation.

#### **2. Motivation**

In the modern age, we have a lot of resources and a lot of computational capacity. There is still no perfect algorithm for solving Non-Deterministic Polynomial Type Problem. Since the last 50 years, scientists and algorithm developers have been striving to enhance the solution, but the \$1 million prize awarded by the Clay Mathematics Institute in Cambridge, Massachusetts, has yet to be claimed. We, as computer science students, considered using our own techniques and experiments to solve the issue.

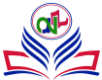

### **3. Development**

The piece of site the client encounters directly is called the front end. It is also referred to as the 'customer side' of the app. Includes everything clients experience directly: text tones and styles, images, diagrams and tables, buttons, tones, and route menu. HTML, CSS, and JavaScript are manuals used to improve Front End. The design, functionality, functionality, and content of all that is seen on the program screen when sites, web applications, or dynamic applications are opened, are done by End Engineers. Response and implementation are two objectives of the Front-End policy. The developer also should make sure that the site responds for example by displaying it well in gadgets of all sizes no piece of site should do unusual regardless of screen size. As a rule, end-to-end activation will be applied to pre-defined frameworks and gadgets using web-based running conditions: Internet browser (models: Chrome, IE, Safari, Firefox). Headless program (models: puppet player). The Web / Program tab (think frame) embedded within the home app as a startup with scaffolds in local APIs. WebView ap-plications typically contain a UI created from web development. (HTML, CSS and JS). (Models: Apache Cordova, NW.js, Electron)

 Local application has evolved from web-based technologies defined during operation with extensions to local APIs. The UI will use local UI components (e.g., local iOS controls) and not web design. (Models: Native Script, React Native). The backend is the technical side of the site. It stores and organizes data, and in addition ensures everything on the customer side of the site remains unbelievable. A piece of site that you won't see and talk to. A piece of programs doesn't directly interact with the customers. Parts and attributes made by back fashion designers with a suggestion received by customers through a previous app. Tasks, such as building APIs, creating libraries, and working with structural components other than UIs or static PC computing programs, are also associated with backend.

 The backend designer is one who uses new materials needed to promote the background material of any site. The backend designer is responsible for creating the product application design. Backend designers often work in circles or with a group. Major teams include both backend and frontend manufacturers where both engineers work together to promote what is happening. Backend engineers work collaboratively with frontend designers, head designers, object managers, and analysts to contribute their part and promote the object. Backend designers use a variety of materials, languages, and structures to fulfil these ties. To do this, they use a variety of employee components, including Java, .NET, PHP, Ruby, NodeJS, and Java. They also use things like MySQL, MongoDB, Oracle, and SQL employee to create, read, update or delete data and return it to the client side or pre-program.

#### **4. Tech Stack**

**MEAN Stack:** The MEAN Stack is a JavaScript stack used to deploy completely customized web applications quickly and easily. Four technologies make up the MEAN stack: MongoDB, Express, Angular, and Node.js. It is intended to simplify and streamline the development process. Each of these four potent technologies plays a significant part in the creation of web apps and offers developers an end-to-end framework to operate inside.

#### **4.1. MongoDB: Database Directing to the Documents Platform**

Each record in MongoDB, a NoSQL database, is a text with values identical to those found in JSON (JavaScript Object Notation) data. Due to MongoDB's adaptability, users can build schema, databases, tables, etc. The fundamental building block of MongoDB is a text with a key. After installing MongoDB, users can utilize Mongo shell. Users can interact and complete activities using the JavaScript interface that the Context shell offers (e.g. query, refresh records, delete records).

3

#### **Use of MongoDB**

a. Items, Objects, Arrivals, Prices, and Cables are the types of data recorded in the JSON format.

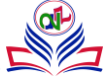

- b. JSON syntax is incredibly user-friendly.
- c. JSON is compatible with many different web browsers.
- d. Data sharing is simple and supports data of any size and format (audio, video).
- e. Fast Information that is text-oriented and simple to find in documents. Thus, a prompt reply.
- f. Failure By dividing big data into numerous machines, it may be managed.
- g. Use of JavaScript: MongoDB makes extensive use of JavaScript.
- h. Any form of data in a distinct document using schema less.

#### **4.2. Express**

A Node framework is called Express. Express makes it simple and convenient to write back code rather than utilizing Node.js and producing large amounts of Node modules. Excellent web apps and APIs can be created with the aid of Express. Express offers a variety of features that help make code simpler and shorter to write.

#### **Why Express?**

- 1. Asynchronous and single-threaded.
- 2. It works well, it's fast and it's awesome
- 3. You have the largest Node community
- 4. Single-threaded and asynchronous.
- 5. It's excellent, quick, and it works nicely.h

#### **4.3. Angular**

One JavaScript library used to create user connections is called Angular JS. Because it can manage the rapidly changing data in websites, Angular JS is used to create single-page web applications and mobile applications. Users can enter JavaScript code and create UI objects using Angular.js.

#### **Using Angular**

- 1. Visual-DOM objects serve as representations of virtual-DOM objects. The virtual-dom is a true clone of the DOM. any web application change that forces the UI to redistribute the visual DOM. The differences between the DOM and the virtual-dom are then compared, and adjustments are made to the real DOM as necessary.
- 2. JavaScript XML is represented by JSX. The JavaScript Extension for HTML and XML is what the Angular uses. It makes writing Angular parts simple and practical.
- 3. Elements are supported by AngularJS. Elements are UI building blocks where each component contributes to the overall user interface, encourages the use of code, and makes the overall web application as simple to understand as possible.
- 4. High Performance It is much faster than other frameworks thanks to features like Virtual DOM, JSX, and compounds.
- 5. Development of Android and iOS applications is made simple with Native Angular using only knowledge of JavaScript and AngularJS.
- 6. You can start your Angular js app by installing "create-Angular-app" using yarn or npm or cable.

#### **4.4. Node.js: JS Runtime Environment**

Using the Backend Application In our local system, Node JS offers us a Java Script environment that enables the user to use his code on a server. The Node Package Manager, or npm, enables users to select any package from among thousands of

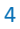

available free packages.

#### **Need of Node.JS**

- a. Open environment for JavaScript Runtime Environment
- b. Single-thread Follow the single-wire model.
- c. Data distribution
- d. Instant Built on Google Chrome's JavaScript Engine, Node.js has a quick code of action.
- e. Very Scalable
- f. Enter the command listed below in the command window to start the Node.js programme. Embrace the default settings.

# **5. Implementation**

Pre-Mid Sem, which was already evaluated during the Mid Sem Evaluation, and post-Mid Sem were the two phases into which the work was divided.

#### **5.1. Microsoft Todo Clone App**

I created this app using MEAN stack development. I used Angular Js as the front end which uses Angular Redux, Angular Hooks and many more topics which makes our website more responsive like it uses One page application so there will be no lag when we run the app. Angular Js makes web development very easy and very responsive. I made the responsive website which is compatible with Mobile, Tablet and Pc also. And I used Node js and Express js as backend for my project and I used MongoDB as the database of my project which is known as No SQL Database.

 First when you come to my website you will see a Welcome Page in which you can create an account by clicking on register and you can login to your Account by clicking on the login button. After Logging in or registering to the account you will go to the page of your account. On left side you will see a side navigation bar to navigate to different pages. On left Side bar there will be the buttons called Inbox, Today, Important, Completed, Not Completed, Covid 19 Tracker, Google Keep Clone, And New List button.

#### **5.2. Covid 19 Tracker**

In this project I am using Angular JS as the front end and this app won't contain any backend, but this app uses an API (Application Program Interface) of disease.io website which gives us the data of daily covid cases of every Country and whole World also. In this covid 19 tracker you can see the no. of recoveries of today and total no. of recoveries also for every country in the world with a map called leaflet Package which can be useful in Angular JS. The website is fully compatible as it can be open in mobile, tab and pc.

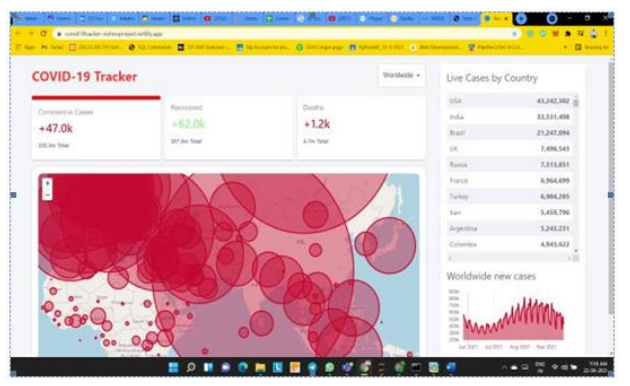

**Figure 1**. Covid 19 Tracker

5

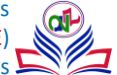

## **5.3. Google Keep clone**

Google keep is a website of google in which it is used like a notes where you can store any notes. I made a clone of google keep using Angular JS where you can add whichever notes you want and I am using the backend and database for this Google Keep clone as it is a MEAN stack app.

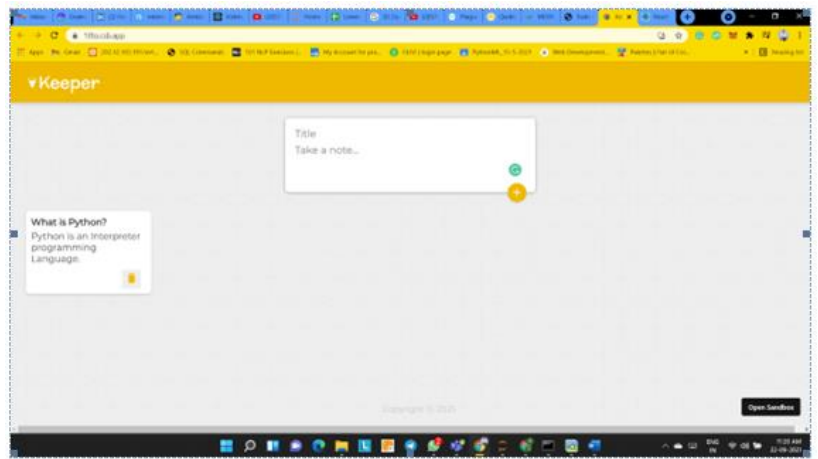

**Figure 2.** Google Keep Clone

#### **5.4. Travelling Salesman Problem**

#### **Results**

Creating an interactive GUI application that accepts user code as input and compares the results of our code, the user's code, and the TSP solution on the TSPLIB dataset. to research and enhance the fastest and most effective algorithms currently in use.

#### **Comparison**

Comparison between the efficiency of: SA, GA, HSAGA and Optimal

#### **Accuracy**

Comparison between the efficiency of: SA – 85%, GA – 87%, HSAGA – 95%

#### **Table 1.** Comparison of tours

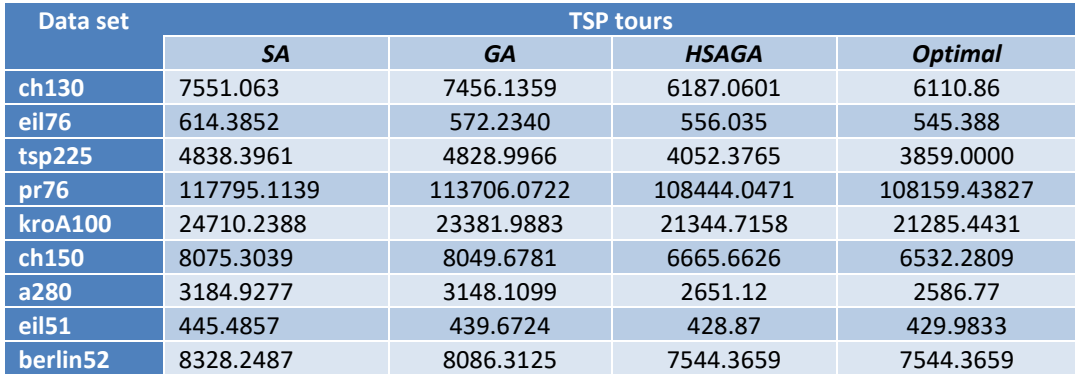

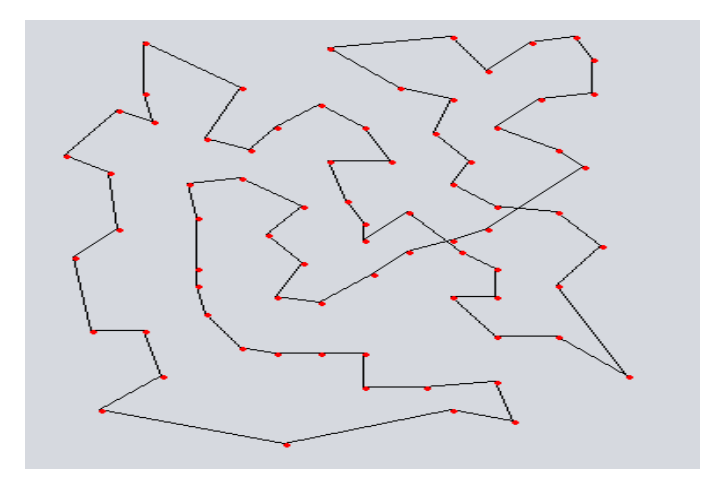

**Figure 3.** eil76 Genetic Algorithm

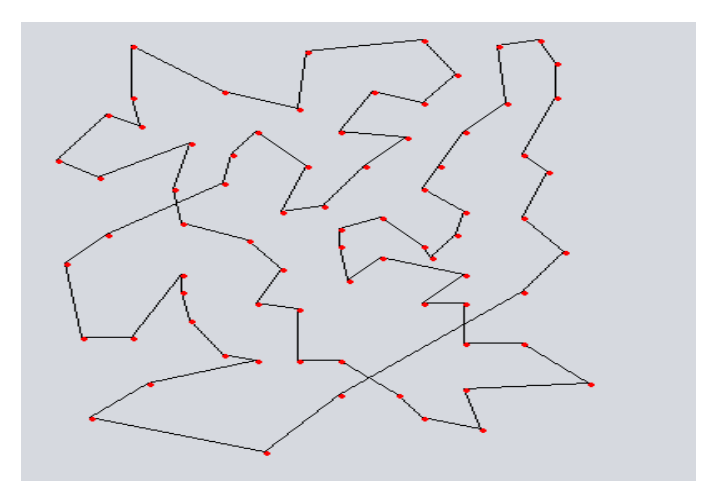

**Figure 4.** eil76 Simulated Annealing Algorithm

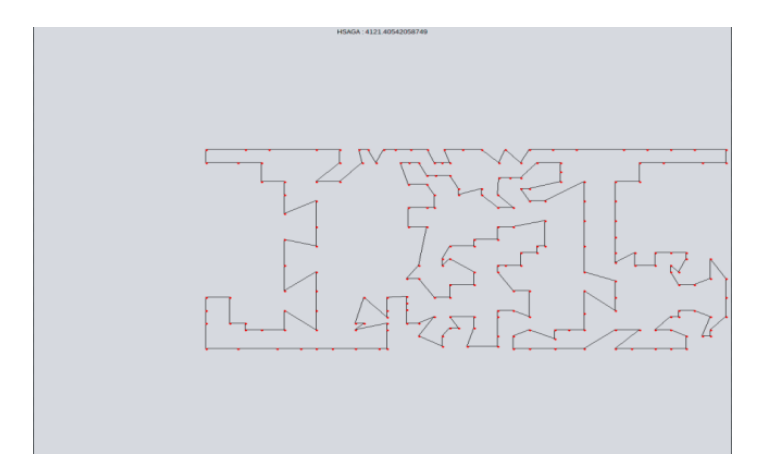

**Figure 5.** HSAGAtsp225

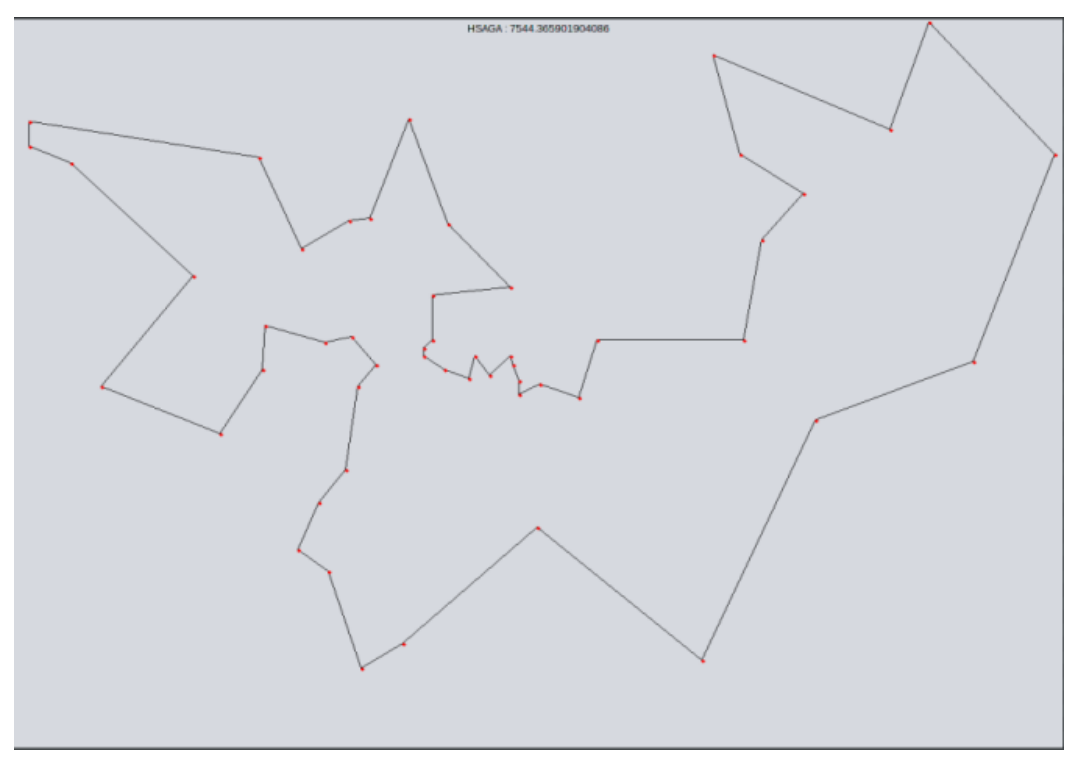

**Figure 6**. HSAGA berlin52

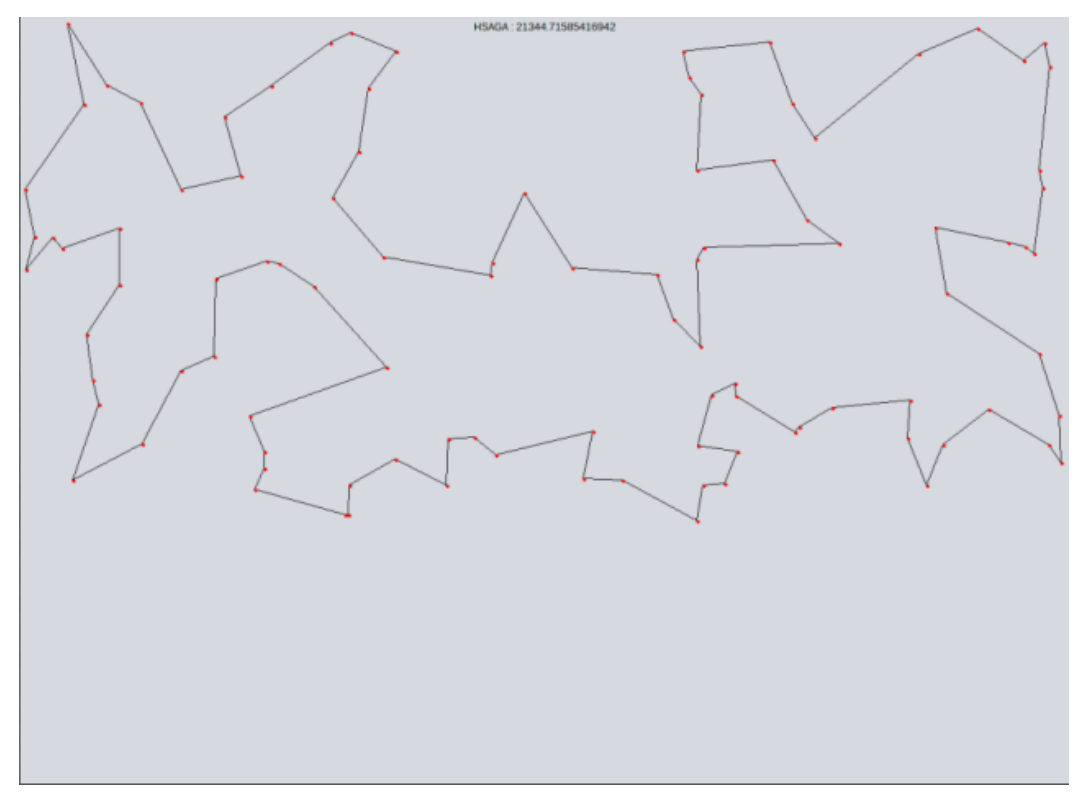

#### **Figure 7**. HSAGA kroA100

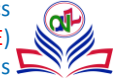

#### **5.5. QR CODE Generator**

A helpful tool for creating QR codes is the QR Code Generator & QR Creator. You may quickly create QR codes for website links, text, WIFI, business cards, SMS, social media accounts, etc. with the well-designed QR templates.

The QR Generator and QR Maker make it possible to alter the colours, eyes, patterns, and frames of the QR codes. To improve the visual appeal of your QR code and draw in more code scanners, you may also add logos and text.

Make a QR code: Create QR codes for many types of material. Including the URL of the website, contacts, text messages, WIFI, business cards, SMS, and social media profiles. Information should be displayed simply.

Different Templates: The QR Code Maker offers a wide variety of attractive templates. Beautiful QR codes may be created in a few easy steps. To continue creating gorgeous and distinctive QR Codes, you can use the template, which is continually up-dated.

**Highly Modifiable:** The QR Code can be altered with various colours, eyes, patterns, and frames to create a unique QR Code.

- a. Colour: To make the QR Code colourful, we provide a variety of solid colours.
- b. Eyes: The QR code eyes can be customised to match the overall design.
- c. Patterns: Unique patterns result in unique QR Codes
- d. Logo: If you don't like the logo we provide, you can also add your social media profile picture or corporate logo to make your QR code more unique.
- e. Text: If you want to properly explain the QR Code, you should add text annotations underneath the QR Code you create.

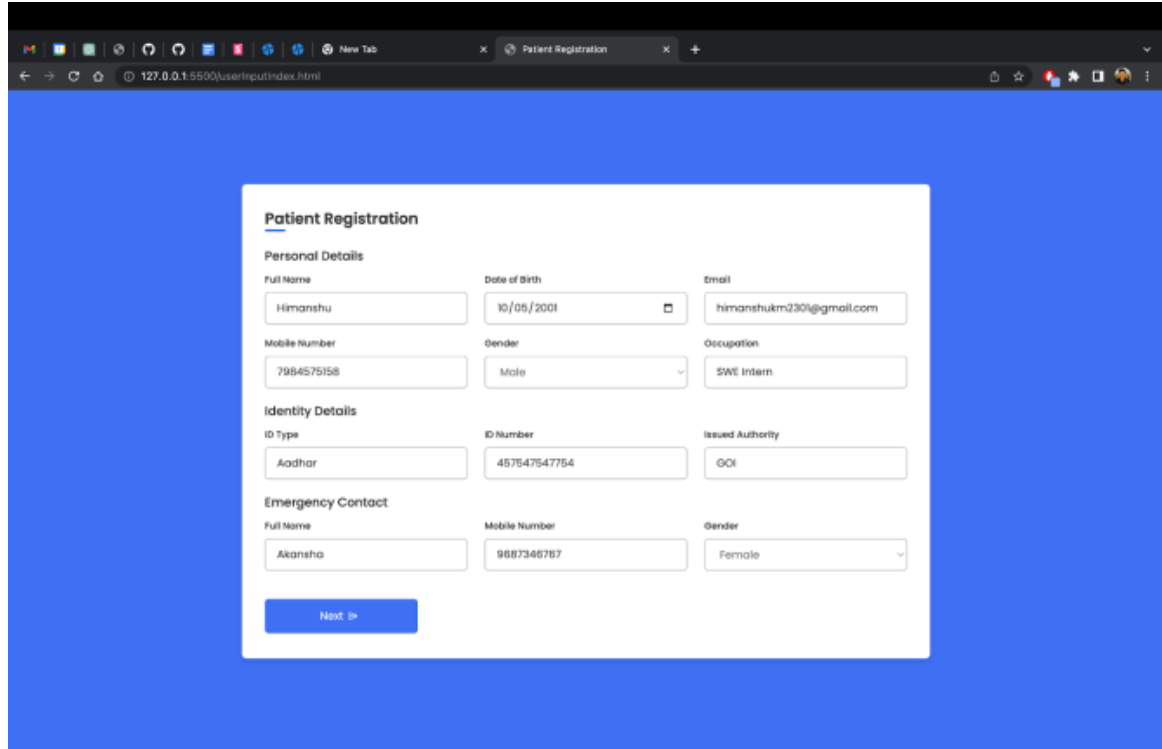

**Figure 8.** Detail Page 1

9

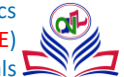

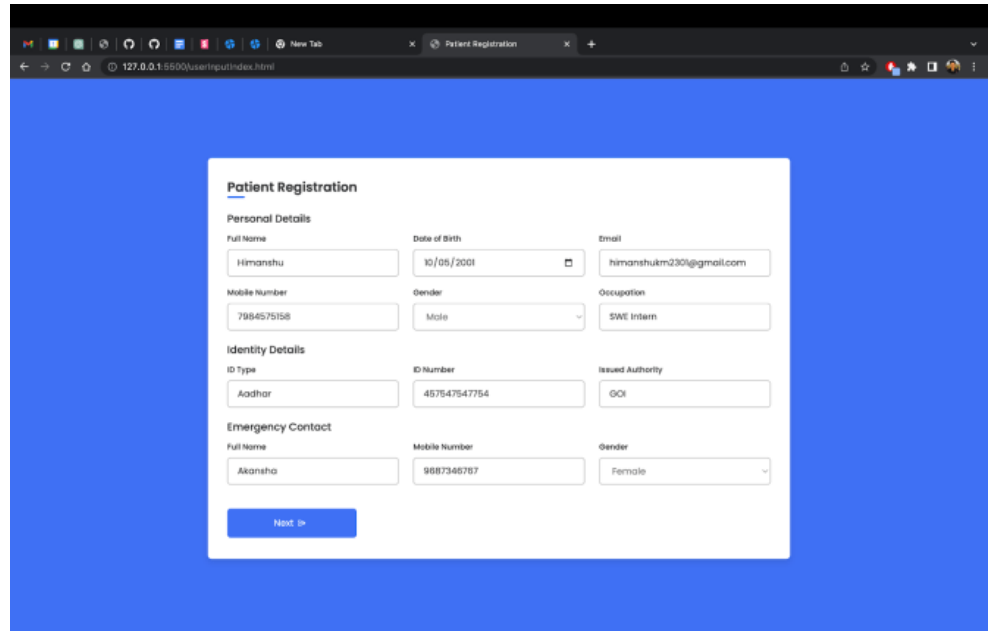

**Figure 9**. Detail Page 2

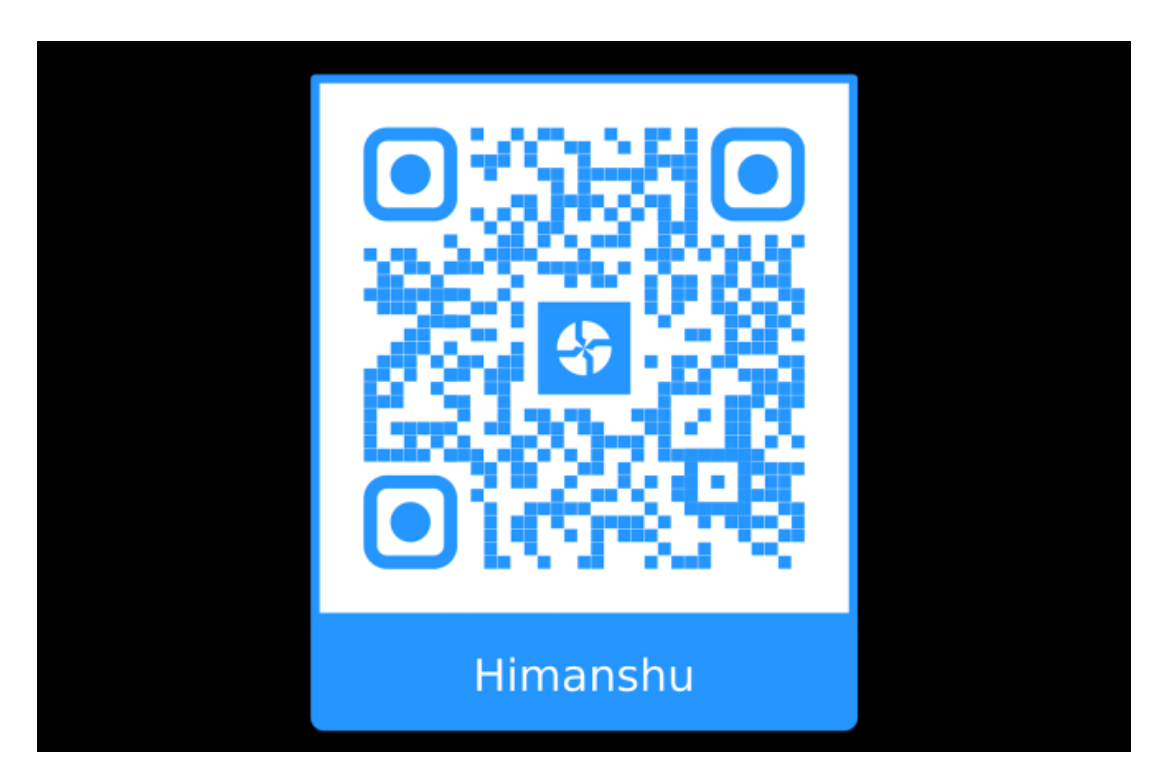

**Figure 10**. Generated QR Code

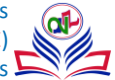

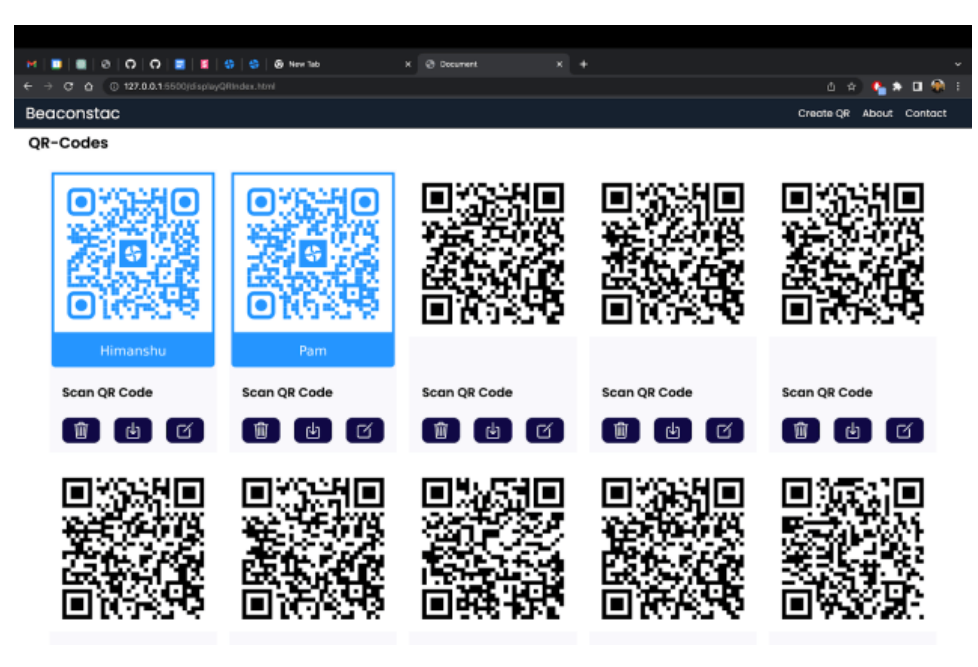

**Figure 11.** Display QR Page

# **6. Advantages of using Artificial Intelligence with MEAN**

**a. Works on any OS:** Customized to work on any OS. It should be compatible with iOS, Android, and Windows Phone - among other functional features.

**b. It uses a simple URL:** These programs run on a gadget with a simple URL.

**c. Not required to be downloaded**: They have not had the opportunity to be downloaded and presented in app stores such as Google Play or the Apple Store. This is becoming more economical because faster communication through the web app is free.

**d. You do not need to be updated as applications:** They can also open sites. This suggests that they do not need to be updated internally in the way normal programs do.

**e. Cost Effective:** The greater the benefit, the closer you will get to the costs. Web application development is the least ex-pensive app development. Contains a link or a few links between the app and the URL. Promoting a local program or learning program that involves high costs but its chances of success are very important.

# **7. Disadvantage of using Artificial Intelligence with MEAN**

**a. Works on any OS:** Customized to work on any OS. It should be compatible with iOS, Android, and Windows Phone - among other functional features.

**b. It uses a simple URL:** These programs run on a gadget with a simple URL.

**c. Not required to be downloaded:** They have not had the opportunity to be downloaded and presented in app stores such as Google Play or the Apple Store. This is becoming more economical because faster communication through the web app is free.

**d. You do not need to be updated as applications**: They can also open sites. This suggests that they do not need to be updated internally in the way normal programs do.

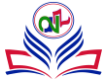

**e. Cost Effective:** The greater the benefit, the closer you will get to the costs. Web application development is the least ex-pensive app development. Contains a link or a few links between the app and the URL. Promoting a local program or learning program that involves high costs but its chances of success are very important.

#### **8. Conclusion**

Web services make your website design easier. The Web development interface connects you to work with symbols and not crude code. Creating codes can take a lot of time and produce fatal errors in case you can't. GUI communication sites remove all error rates and functionality and give you something sensible. The speed of execution is consistent with the right things. You can make a site and send it an hour with the right supplies. Save money on schedule, hard work and never miss important cut times. Given the right information you can go to the design of your website with the assurance that you will be submitting something relevant and relevant to many programs. With this practical action I have had the option of seeing how well you understand the presentation, as well as your basic thinking as you promote the restaurant. You too are ready to show me your creative side, in the format and design of your work. As a team you both have the opportunity to use your thinking skills to investigate mistakes when something not works out as you expected. Visual HTML recognition is a skill that will help you with publishing content on a blog, working with Wiki's, Facebook, and much more.

#### **References**

- [1]. R. R. Geetha, N. Bouvanasilan, and V. Seenuvasan, "A perspective view on Travelling Salesman Problem using genetic algorithm," in *2009 World Congress on Nature & Biologically Inspired Computing (NaBIC)*, 2009.
- [2]. G. Zhao, W. Luo, H. Nie, and C. Li, "A genetic algorithm balancing exploration and exploitation for the travelling salesman problem," in *2008 Fourth International Conference on Natural Computation*, 2008.zhaogang@ieee.org
- [3]. J. W. Pepper, B. L. Golden, and E. A. Wasil, "Solving the Traveling Salesman Problem with Annealing-Based Heuristics: A Computational Study"," *IEEE TRANSACTIONS ON SYSTEMS, MAN, AND CYBERNETICS-PART A: SYSTEMS AND HUMANS*, vol. 32, no. 1, 2002.
- [4]. Wikipedia contributors, "Travelling salesman problem," Wikipedia, The Free Encyclopedia, [Online]. Available: https://en.wikipedia.org/w/index.php?title=Travelling\_salesman\_problem&oldid=1156108616.
- [5]. T. Me, "Simulated annealing for beginners," Theprojectspot.com. [Online]. Available: http://www.theprojectspot.com/tutorial-post/simulated-annealing-algorithm-for-beginners/6. [Accessed: 06-Jan-2023].
- [6]. T. Me, "The Project Spot," Theprojectspot.com. [Online]. Available: http://www.theprojectspot.com/tutorial-post/simulated-annealing-algorithm-for-beginners/. [Accessed: 06-Jan-2023].
- [7]. D. Barrell, Agile Accessibility Explained: A practical guide to sustainable accessible software development, Amazon Digi*tal Services*. 2019.
- [8]. P. Blanck, *The Struggle for Web Accessibility by Persons with Cognitive Disabilities, Cambridge Disability Law and Policy Series*. 2015.
- [9]. S. Burgstahle, *Creating Inclusive Learning Opportunities in Higher Education*. Harvard Education Press, 2020.
- [10]. S. Burgstahle, *Universal Design in Higher Education: From Principles to Practice*. Harvard Education Press, 2008.
- [11]. J. Byrne, *60 hot to touch Accessible Web Design tips - the tips no web developer can live without!*, ISBN. 978-1-4116-6729-7, 2006.
- [12]. M. Chisholm, *Universal Design for Web Applications: Web Applications That Reach Everyone*. O'Reilly Media, 2008.

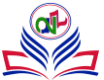